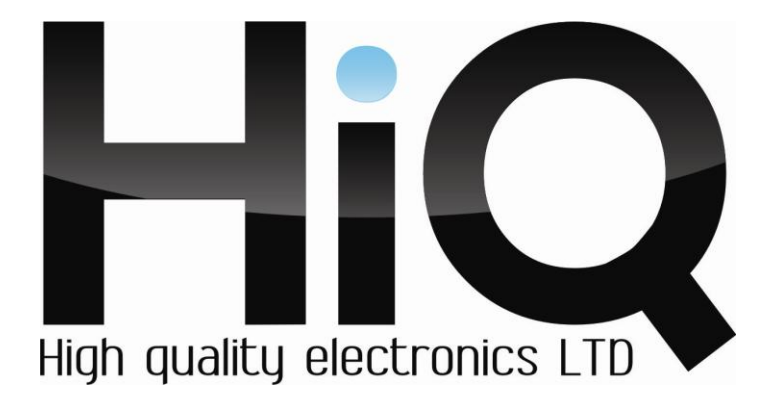

# ИНСТРУКЦИЯ ПО ЭКСПЛУАТАЦИИ

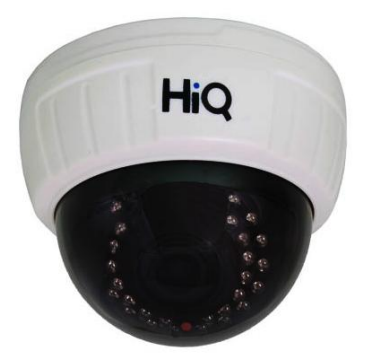

**Цветная IP камера HiQ-2630 H** 

> RoH! œ

Перед использованием видеокамеры убедитесь, что приняты все меры предосторожности, перечисленные в этой инструкции по эксплуатации. Сохраните данное руководство для справки.

### **Описание**

IP камеры фирмы «HiQ» имеют современный формат сжатия H264, высокое разрешение, до 3 Мп, сетевой доступ, широкие функциональные возможности.

- Запись в реальном времени (20 к/с) при разрешении до 3 Мп (в зависимости от матрицы).

- Два видео потока формата H264.

- Переключение режимов день/ночь.

- Механический ИК фильтр.

- Поддержка протокола RTSP.

- Русскоязычный Web-интерфейс.

- Установка микрофона/вывода для микрофона (опционально).

- Бесплатное русскоязычное ПО «HiQ-CMS» в комплекте.

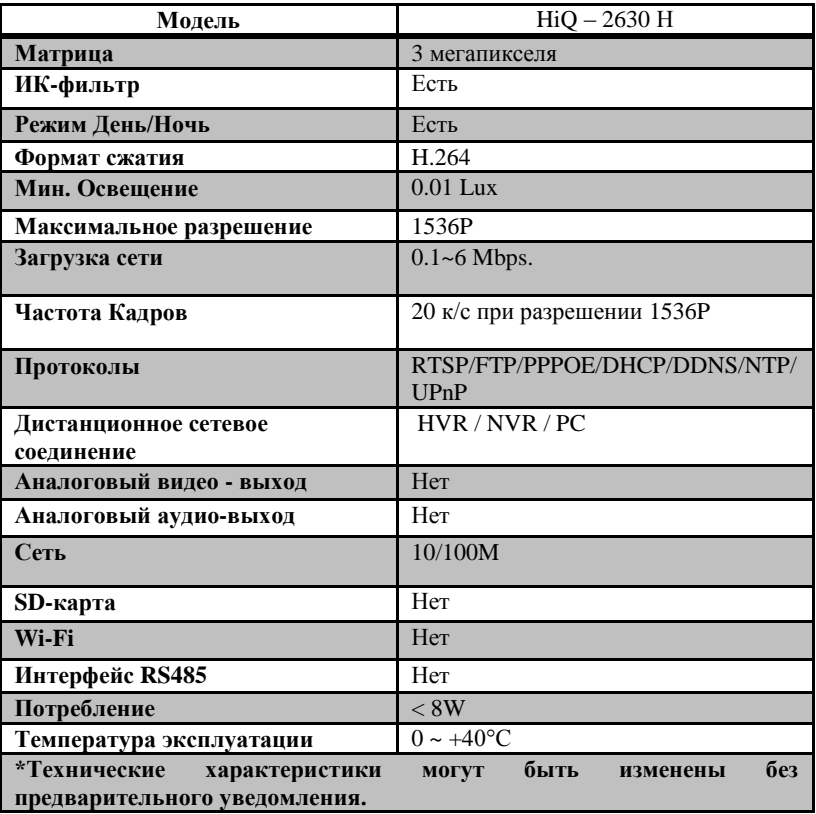

## **Основные характеристики\***

## **Комплектация**

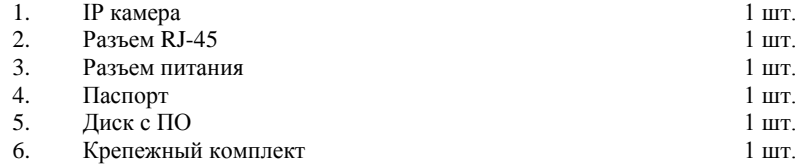

# **Внешний вид устройства**

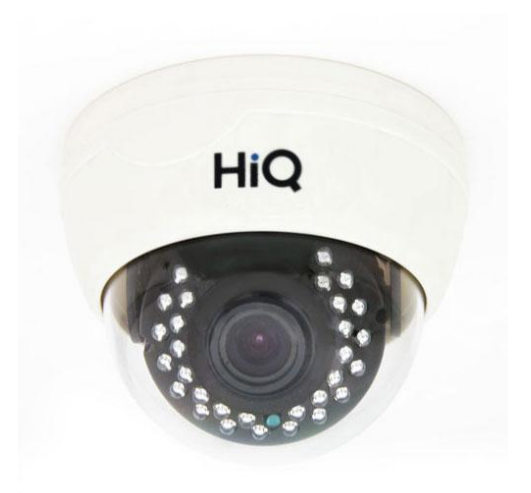

#### **Подключение камеры**

1. Используйте стандартный сетевой кабель для подключения камеры к сети.

2. При необходимости подключите микрофон и динамик к аудио выходам камеры.

3. Подключите питание одним из следующих способов:

- С помощью стабилизированного адаптера питания 12 В.

- Используйте питание через Ethernet (функция PoE опционально). Для этого используйте коммутатор с поддержкой PoE или PoE адаптер, соответствующий стандарту IEEE 802.3af.

4. Убедитесь, что светодиодный индикатор на сетевом разъёме активен.

5. IP адрес камеры по умолчанию 192.168.1.10. Логин: admin, пароль: (без пароля).

### **Меры предосторожности**

1) Не разбирайте камеру. Ремонт должен производиться только квалифицированным специалистом.

2) Не располагайте камеру в местах попадания в объектив прямых солнечных лучей или других источников яркого света. В противном случае это может привести к повреждению камеры, в независимости от того, используется она или нет.

3) Не устанавливайте и не используйте устройство в местах с температурой ниже -40°С и выше +50°С.

4) Не устанавливайте камеру:

- в зонах с влажностью и уровнем загрязнения воздуха более 95%;

 - в области повышенного испарения и парообразования или усиленной вибрации.

5) Предотвращайте механические повреждения камеры.

6) При монтаже камеры следует оставить достаточное пространство для легкого доступа к шнуру электропитания и выходам (разъемам) при дальнейшей эксплуатации изделия.

**ВНИМАНИЕ! Несоблюдение условий хранения и эксплуатации камеры может привести к повреждению оборудования.**